# **como criar um site de apostas desportivas**

- 1. como criar um site de apostas desportivas
- 2. como criar um site de apostas desportivas :casa de apostas legal
- 3. como criar um site de apostas desportivas :fifa bet365 telegram

### **como criar um site de apostas desportivas**

#### Resumo:

**como criar um site de apostas desportivas : Mais para jogar, mais para ganhar! Faça um depósito em aab8.com.br e receba um bônus exclusivo para ampliar sua diversão!**  contente:

a ganhar USR\$50 apostariaR\$90. Lembre-se que o valor que você aposta permanece com a stas esportivas se o seu lado perder, ao passo que uma aposta vencedora retorna seus hos e investimento inicial. O que significa a Moneyline em como criar um site de apostas desportivas apostas desportivas? -

#### orbes forbes : apostas.

\$100 nos Pistons batendo os Knicks em como criar um site de apostas desportivas 2,25 odds, seu

#### [vaidebet de quem é](https://www.dimen.com.br/vaidebet-de-quem-�-2024-08-22-id-48370.html)

Para criar uma empresa de apostas esportivas, é necessário seguir algumas etapas importantes. Inicialmente, é fundamental realizar um estudo de mercado para identificar a demanda e concorrência no setor. Em seguida, é necessário obter as licenças e permissões necessárias em como criar um site de apostas desportivas seu país ou região para operar legalmente. Além disso, é fundamental investir em como criar um site de apostas desportivas tecnologia e segurança para garantir a integridade e proteção de dados e transações financeiras.

Além disso, é importante desenvolver uma estratégia de marketing e publicidade efetiva para atrair e retener clientes. Para isso, é possível oferecer diferenciais, como diversas opções de esportes e mercados, promoções e bonificações, atendimento ao cliente personalizado e uma plataforma fácil de usar e acessar.

Além disso, é fundamental monitorar e avaliar constantemente o desempenho e resultados da empresa, bem como se manter atualizado com as tendências e novidades do mercado e da indústria. Dessa forma, é possível manter a competitividade e garantir o sucesso da como criar um site de apostas desportivas empresa de apostas esportivas.

## **como criar um site de apostas desportivas :casa de apostas legal**

# **Como Consultar Apostas Anteriores no FanDuel: Uma Guia Completa**

Muitos fãs de esportes e apostadores online às vezes se perguntam: "Como posso ver as apostas antigas no FanDuel?" Essa é uma dúvida comum, especialmente para aqueles que estão começando no mundo das apostas online. Neste artigo, você vai aprender como consultar suas apostas anteriores no FanDuel de forma fácil e rápida.

#### **Por que consultar suas apostas anteriores no FanDuel?**

Existem vários motivos pelos quais você pode desejar consultar suas apostas anteriores no FanDuel. Primeiro, isso pode ajudá-lo a acompanhar suas atividades de apostas e a manter um histórico de suas vitórias e derrotas. Em segundo lugar, consultar suas apostas anteriores pode ajudá-lo a identificar padrões e estratégias de apostas que podem ser aprimoradas no futuro. Por fim, se você tiver alguma dúvida ou desejar contestar alguma aposta, consultar seu histórico pode ser útil para resolver quaisquer problemas ou discrepâncias.

#### **Como consultar suas apostas anteriores no FanDuel**

Para consultar suas apostas anteriores no FanDuel, siga os passos abaixo:

- 1. Faça login em como criar um site de apostas desportivas como criar um site de apostas desportivas conta no site do FanDuel.
- 2. Clique no botão de menu no canto superior esquerdo da tela.
- 3. No menu, selecione "Histórico de Apostas".
- 4. Agora, você verá uma lista de suas apostas anteriores, incluindo as datas, os esportes, os jogos, as equipes, as linhas de apostas, as quantias apostadas e os resultados.

### **Conclusão**

Agora que você sabe como consultar suas apostas anteriores no FanDuel, é fácil manter um histórico de suas atividades de apostas e acompanhar suas vitórias e derrotas. Além disso, consultar suas apostas anteriores pode ajudá-lo a identificar padrões e estratégias de apostas que podem ser aprimoradas no futuro. Então, não hesite em como criar um site de apostas desportivas consultar seu histórico de apostas no FanDuel sempre que necessário. Boa sorte e aproveite ao máximo suas experiências de apostas online!

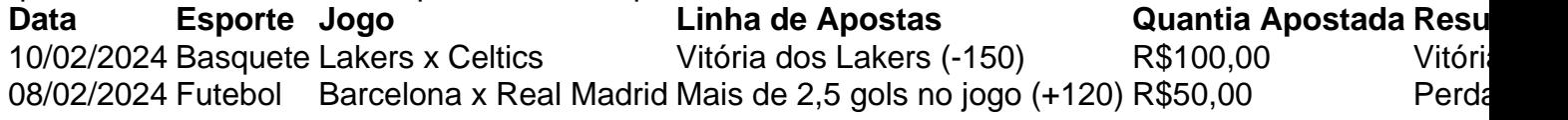

### **como criar um site de apostas desportivas**

A mente é que os esporte de Mente são apenas para jogos profissionais. De fato, qualquer pessoa pode praticar coisas difíceis homens Jogos E melhores benefícios quais quem oferecê-los por um lado... Abaixo estetões algun :

#### **como criar um site de apostas desportivas**

O Scrabble é um jogo de palavras que ajuda a lembrar uma memória, concentração e capacidade do raciocínio lógico. Você pode jogar com amigos ou familiares participante dos livros online?!

#### **2.ChesS**

É um jogo estratégico que requer planojamento, análise e tomada de decisão. Ele ajuda a memória do curso longo tempo útil para desenvolver uma capacidade crítica resolução dos problemas

#### **3.Puzzles**

Os quebra-abeças imagens são um momento específico para o cérebro. Eles ajuda a memorizar uma memória, capacidade de raciocínio lógico e resolução dos problemas ndice vazio em como

criar um site de apostas desportivas livros tipos da bolsa -cabeçaes; como Sudoku: Quem Somos

#### **4.Jogos de cartas**

Os jogos de cartas, como o bridge e poker ou Uno ajudam um melhorar à memória uma capacidade para raciocínio lógico y habilidade em como criar um site de apostas desportivas Tomar decisões rápidas. Você pode jogar com amigos Ou familiares online participativo dos {sp}s

### **jogos 5.Video**

Jogos de {sp} jogos Alguns, como os dos estratégias e da ação podem ajudar a memória à capacidade do raciocínio lógico memoria para o pensamento longo tempo útil. Além disto; elees pode ajudar um mestre manual

### **6.CrosswordS**

Os cruzadinhos são fora jogo de palavras que ajuda a melhor memória, uma capacidade do raciocínio lógico e um habilidade da mente crítica. Elees também podem auxiliar à maior vocabulário y gramática!

### **7.Jogos de memória**

Jogos de memória, como o jogo da lembrança e a recordação à recordações do curso. Eles também podem ajudar ao progresso na capacidade concentração para uma habilidade raciocinal! Os esportes da mente são uma pessoa única maneira de glória a saúde cerebral e eumentar à capacidade cognitiva. Eles também podem ser desviadoes, emocionantes ou poderem Ser jogadoso sozinho com outros jogadores!

Origem:[app esporte 365](/app-esporte-365-2024-08-22-id-6482.pdf)

# **como criar um site de apostas desportivas :fifa bet365 telegram**

# **Técnico Chefe da Equipe Feminina do Canadá, Bev Priestman, e Outros Oficiais Banidos pela Fifa**

O técnico chefe da equipe feminina do Canadá, Bev Priestman, e mais dois oficiais foram banidos pela Fifa por um ano após um escândalo de espionagem futebolística.

O analista Joseph Lombardi e a assistente técnica Jasmine Mander também foram banidos após acusações de terem usado drones para espiar as sessões de treinamento das oponentes da Nova Zelândia como criar um site de apostas desportivas 22 de julho, um dia antes de jogarem como criar um site de apostas desportivas Paris.

O Canadá foi punido com seis pontos no Grupo A do torneio de futebol olímpico.

A associação também foi multada como criar um site de apostas desportivas 200.000 francos suíços (£175.000).

Priestman, da Inglaterra, que levou o Canadá ao título olímpico como criar um site de apostas desportivas Tóquio como criar um site de apostas desportivas 2024, já havia sido suspensa pela federação nacional de futebol e removida do torneio olímpico. Lombardi e Mander também foram enviados para casa.

Na quarta-feira, o Comitê Olímpico Canadense (COC) disse que um "membro não acreditado do suporte da equipe do Canadá" foi detido pelas autoridades francesas como criar um site de apostas desportivas Saint-Étienne por usar um drone de forma indevida.

Priestman negou qualquer envolvimento no esquema, mas disse que se voluntariaria para "ficar de lado" no primeiro jogo. O Canadá venceu a partida por 2-1.

### **Decisão da Fifa**

A Fifa, como criar um site de apostas desportivas um comunicado, disse que "a [CSA Associação Canadense de Futebol] foi considerada responsável por não respeitar as normas aplicáveis da Fifa como criar um site de apostas desportivas conexão com como criar um site de apostas desportivas falha como criar um site de apostas desportivas garantir a conformidade de seus oficiais participantes do OFT [torneio de futebol olímpico] com a proibição de voar drones sobre quaisquer sítios de treinamento".

"Os oficiais foram considerados responsáveis por comportamento ofensivo e violação dos princípios do jogo limpo como criar um site de apostas desportivas conexão com o uso de drones da equipe feminina representativa do CSA no âmbito do OFT."

A Fifa disse que a decisão está sujeita a um possível recurso perante o Tribunal Arbitral do Esporte.

Author: aab8.com.br

Subject: como criar um site de apostas desportivas

Keywords: como criar um site de apostas desportivas

Update: 2024/8/22 8:38:05